## State Council on DD

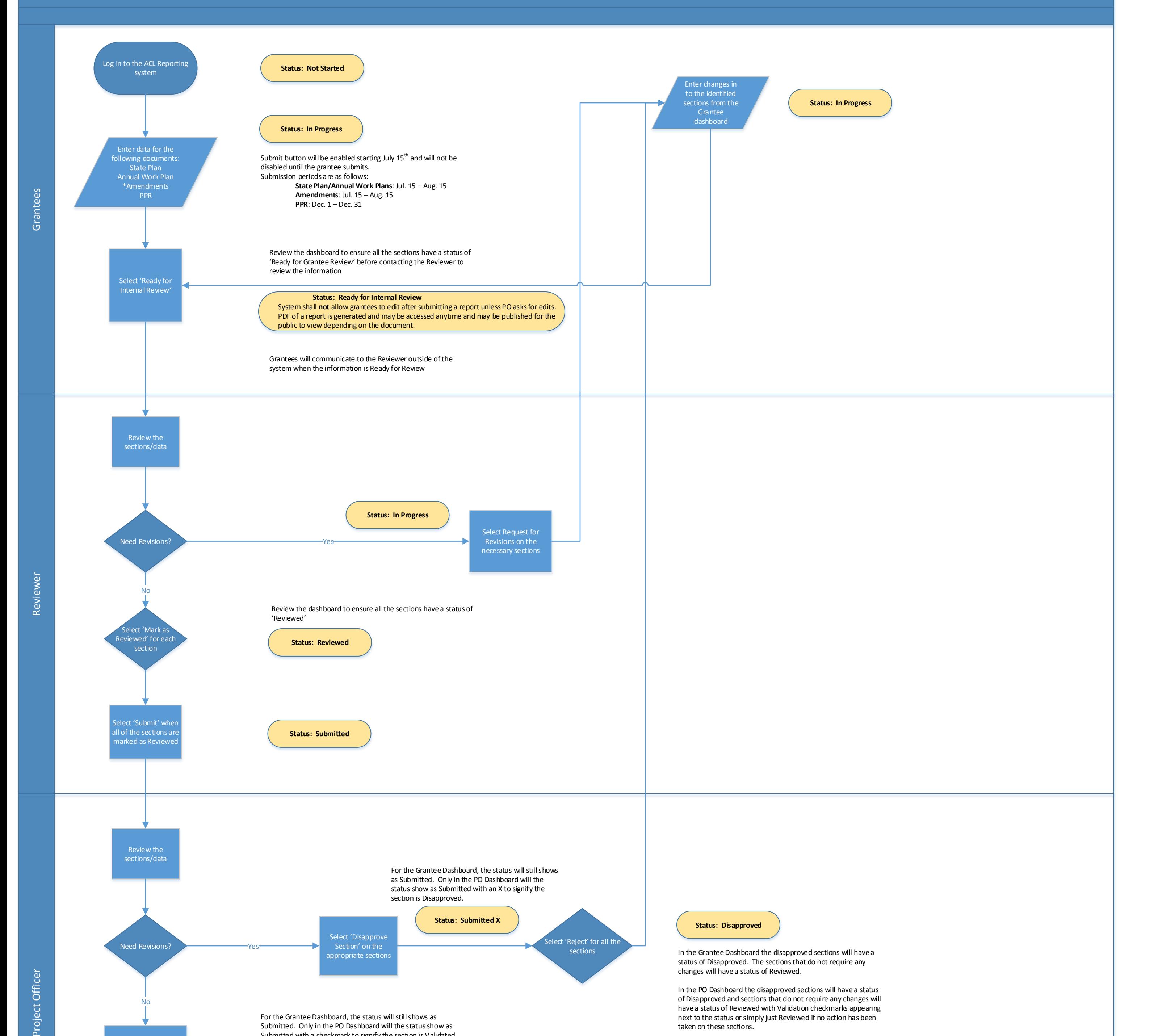

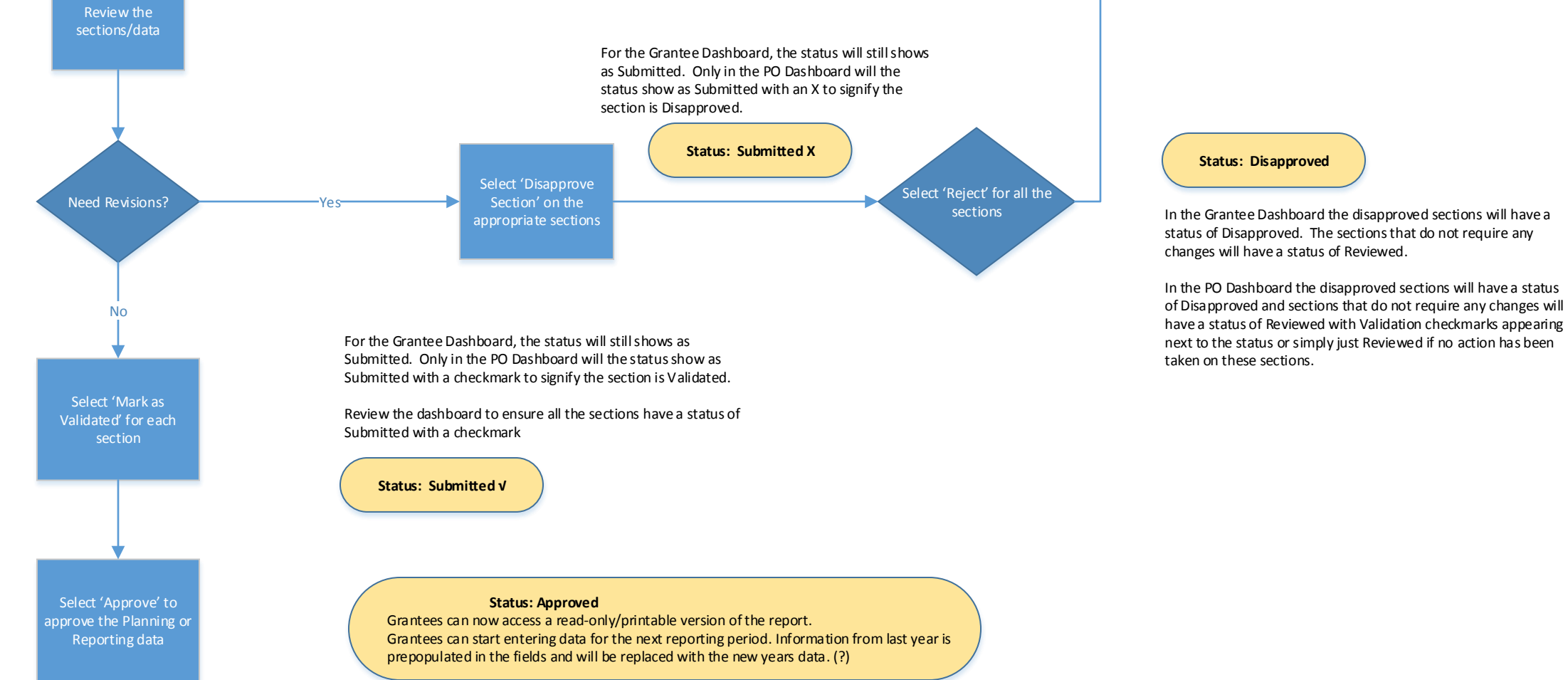